## The book was found

# C++ Beginner To Brilliant: A Comprehensive Tutorial

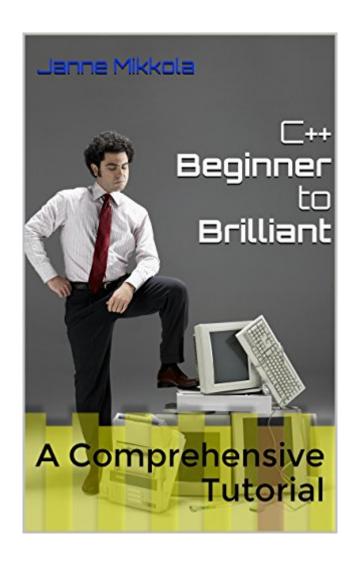

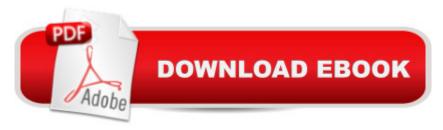

# Synopsis

This book aims to teach beginners the skills required to program in C++. It begins with the fundamentals of programming and slowly becomes more difficult as new methods are learned. By the end of the book a viewer should be able to use their knowledge of C++ to create text-based games, event planners or anything else that they can think of. This book provides tons of examples for readers to explore and relevant explanations that ensure the lessons have been understood. An expansive glossary/quick reference list is located at the end of the book. This list is useful for referencing while reading the tutorial or even afterwards while creating programs for real world application. A common feeling after completing other tutorials is a sense of being unsure of how to proceed. The 'Beginner to Brilliant' book will not leave you hanging. A wide selection of ideas and resources are provided on completion. Various engines, programs and websites are listed that are compatible with C++ coding.

### **Book Information**

File Size: 984 KB

Print Length: 36 pages

Simultaneous Device Usage: Unlimited

Publication Date: March 13, 2015

Sold by: A Digital Services LLC

Language: English

ASIN: B00UO7CA84

Text-to-Speech: Enabled

X-Ray: Not Enabled

Word Wise: Not Enabled

Lending: Not Enabled

Enhanced Typesetting: Not Enabled

Best Sellers Rank: #981,603 Paid in Kindle Store (See Top 100 Paid in Kindle Store) #268 in Books > Computers & Technology > Programming > Languages & Tools > C & C++ > Tutorials #619 in Kindle Store > Kindle Short Reads > One hour (33-43 pages) > Computers & Technology #640 in Kindle Store > Kindle eBooks > Computers & Technology > Programming > C & C++

#### Customer Reviews

Riveting absolutely riveting. It is not often that an educational book ends up being an emotional roller coaster, I still breeze through this book once a year to brush up on my C++ skills. I strongly

recommend this exemplary guide to brilliance to anyone who wants to learn coding.8/10, 9/10 with rice.

#### Download to continue reading...

C++ Beginner to Brilliant: A Comprehensive Tutorial How to Write a Brilliant Romance Workbook: The easy step-by-step method on crafting a powerful romance (Brilliant Writer Series) Here Boy!: Step-by-step to a Stunning Recall from your Brilliant Family Dog (Essential Skills for a Brilliant Family Dog Book 4) Beaded Half Hitch Macrame Bracelet Tutorial: Step by step tutorial showing how to make a beaded macrame bracelet. Shell Scripting Tutorial For Unix Linux - Included Free 6+ Hours of Online Tutorial Included SQL for MySQL Developers: A Comprehensive Tutorial and Reference OpenGL Superbible: Comprehensive Tutorial and Reference OpenGL Superbible: Comprehensive Tutorial and Reference (7th Edition) OpenGL SuperBible: Comprehensive Tutorial and Reference (5th Edition) Office 2013 Bible: The Comprehensive Tutorial Resource Encyclopedia of Counseling: Master Review and Tutorial for the National Counselor Examination, State Counseling Exams, and the Counselor Preparation Comprehensive Examination Radically Simple: Brilliant Flavors with Breathtaking Ease: 325 Inspiring Recipes from Award-Winning Chef Rozanne Gold Microwaved Pressed Flowers: New Techniques for Brilliant Pressed Flowers Brilliant Bread Dharma Parenting: Understand Your Child's Brilliant Brain for Greater Happiness, Health, Success, and Fulfillment Secrets for Brilliant Hypnosis: Hypnotherapy Techniques, Tips and Inspirations The Brilliant Disaster: JFK, Castro, and America's Doomed Invasion of Cuba The Brilliant Disaster: JFK, Castro, and America's Doomed Invasion of Cuba's Bay of Pigs The Inventor's Bible, 3rd Edition: How to Market and License Your Brilliant Ideas Mendelssohn - Capriccio Brilliant & Franck -Variations Symphoniques: Music Minus One Piano

**Dmca**